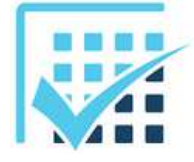

## **ENERGETIQUE**

*Puissance mécanique et électrique*

## **Chapitre 11**

# **EXERCICES**

*Feuille n°5* 

**CORRECTION**

### **EXERCICE 1** (fiche n° 6)

On considère un moteur à courant continu soumis à une tension  $U = I2V$  et traversé par un courant *I* = 0,3 *A* lorsqu'il tourne à vide (pas de charge à entrainer par la partie tournante, appelée rotor).

**a)** Calculer en *W* la puissance électrique absorbée *Pelec* .

Le moteur est à courant continu, donc on prend la formule  $P_{elec} = U \cdot I = I2 \times 0,3 = 3,6$  *W* 

**Bien travailler avec des V et des A pour avoir des W.**

On applique sur le rotor (la partie tournante), une charge qui tend à ralentir la rotation du moteur. La tension d'alimentation est toujours la même,  $U = I2V$ , mais on mesure cette fois-ci un courant  $I = 2.6 A$ .

**b)** Calculer en *W* la puissance électrique absorbée *Pelec* .

$$
P_{elec} = U \cdot I = I2 \times 2,6 = 3I,2 W
$$

**Bien travailler avec des V et des A pour avoir des W.**

### **EXERCICE 2** (fiche n° 6)

On considère un moteur à courant continu alimenté sous une tension  $U = 9V$ ; on mesure avec un wattmètre la puissance électrique consommée et on trouve  $P_{elec} = 18 W$ .

**a)** Calculer en *A* l'intensité du courant électrique *I* qui traverse le moteur.

$$
P_{elec} = U \cdot I \quad \Leftrightarrow \quad I = \frac{P_{elec}}{U} = \frac{18}{9} = 2.0 \text{ A}
$$

**Bien travailler avec des V et des W pour avoir des A.**

### **EXERCICE 3** (fiche n° 10)

On considère de l'eau circulant dans une conduite sous pression. Un manomètre indique la pression en un point donné de la conduite  $p = 3.7$   $bar$  . Le débit volumique est lui aussi mesuré et on a  $Q = 20 l \cdot min^{-1}$ .

**a)** Convertir les grandeurs données en unité légale (système MKS).

On sait que 
$$
1 bar = 10^5 Pa
$$
 donc  $p = 3.7 \cdot 10^5 Pa$   
 $Q = 20 l \cdot min^{-1} = \frac{20}{1000} = 0.02 m^3 \cdot min^{-1} = \frac{0.02}{60} = 3.3 \cdot 10^{-4} m^3 \cdot s^{-1}$ 

**b)** Calculer en *W* la puissance hydraulique *Phydro* .

$$
P_{hydro} = Q \cdot p = 3.3 \cdot 10^{-4} \times 3.7 \cdot 10^{5} = 123.3 W
$$

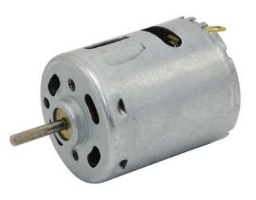

### **EXERCICE 4** (fiche n° 5)

On ne fait pas le coup de la panne à Julie qui préfère pousser la voiture de Sébastien plutôt que de rester avec lui en raz campagne. Elle a de la chance, la route est horizontale. Elle exerce sur la voiture une force dont l'intensité, constante, vaut  $||A_{2\rightarrow l}|| = 500 N$ . En conséquence, la voiture (avec le malotru

dedans), avance à la vitesse  $\left\| V_{A\in I/\theta} \right\| = 30\ m\cdot min^{-1}$  .

Les vecteurs  $V_{A \in I/O}$  et  $A_{2 \to I}$  sont colinéaires (cas 1).

**a)** Convertir la vitesse en unité légale.

$$
\left\| \overrightarrow{V_{A \in I/O}} \right\| = 30 \text{ m} \cdot \text{min}^{-1} \equiv \frac{30}{60} = 0.5 \text{ m} \cdot \text{s}^{-1}
$$

**b)** Calculer en *W* la puissance  $P_{A2\rightarrow I}$  de la force  $A_{2\rightarrow I}$ .

Ici, on a une « force qui se déplace » ; la puissance développée est alors donnée par la formule très classique (à connaître) :

Dans cette formule :

- $\circ$  *F* est la force ( $A_{2\rightarrow I}$  dans notre exercice),
- o  $V_{C \in S/R}$  est la vitesse du point *C* appartenant au solide *S* par rapport au repère *R* ( $V_{A \in I/O}$  dans notre exercice, qui signifie la vitesse du point *A* appartenant au solide (1), la voiture, par rapport au solide (0), le sol, ou la terre)
- o L'opérateur mathématique entre ces deux grandeurs est le produit scalaire (voir la fiche correspondante dans la section « Mathématiques appliquées »).

On a donc :  $P = \overrightarrow{A_2} \cdot \overrightarrow{V_{A_1A_2}}$ 

Le produit scalaire s'écrit alors :

 $\cdot \left\| V_{A \in I \neq 0} \right\| \cdot cos \alpha$ 

Dans cette formule,  $\alpha$  est l'angle que forment les deux vecteurs  $A_{z\rightarrow I}$  et  $V_{A\in I/\theta}$ ; que vaut-il ???

L'énoncé nous dit que les deux vecteurs  $A_{z\to I}$  et  $V_{A\in I/\theta}$  sont colinéaires (cas 1) ; mais attention ! Il y a deux situations possibles où ils sont colinéaires !

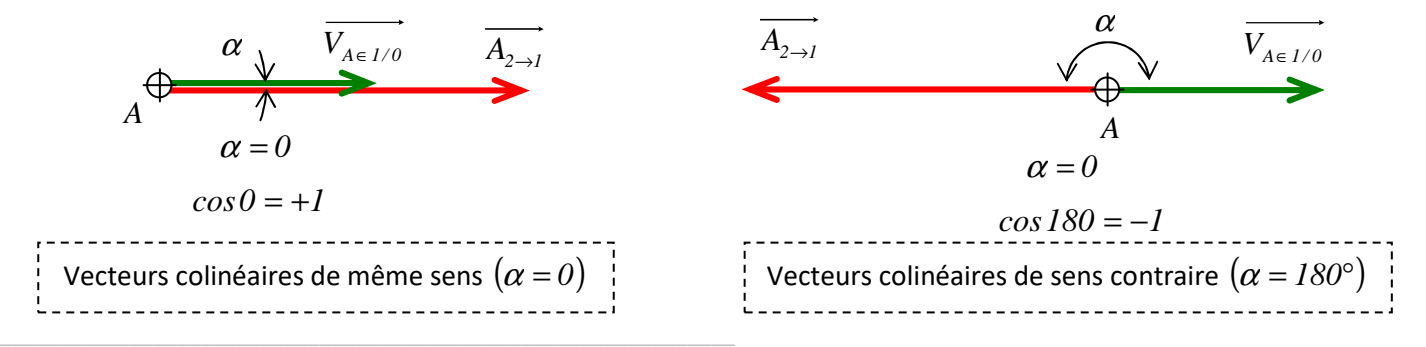

Lycée Chevalier d'Eon, TONNERRE | GV16102017

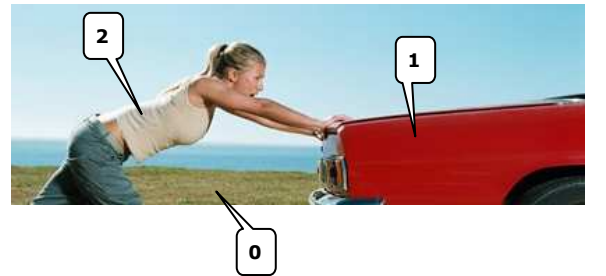

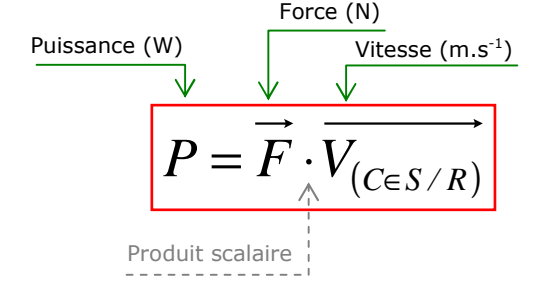

En regardant la figure du cas 1, on constate que les vecteurs sont de même sens.

On a donc  $\alpha = 0$ .

$$
P_{A2 \to I} = \left\| A_{2 \to I} \right\| \cdot \left\| \overrightarrow{V_{A \in I/O}} \right\| \cdot \cos \alpha = 500 \times 0.5 \times \cos 0 = 250 \,\mathrm{W}
$$

Les vecteurs  $V_{A\in I/O}$  et  $A_{2\to I}$  forment un angle  $\alpha = 24^{\circ}$  (cas 2).

**c)** Calculer en *W* la puissance  $P_{A2\rightarrow I}$  de la force  $A_{2\rightarrow I}$ .

$$
P_{A2 \to I} = \left\| A_{2 \to I} \right\| \cdot \left\| \overrightarrow{V_{A \in I/O}} \right\| \cdot \cos \alpha = 500 \times 0.5 \times \cos 24^\circ = 228.4 \text{ W}
$$

Sébastien, voyant son affaire foutue avec la belle Julie, décide de l'embêter. Il appuie légèrement sur la pédale de frein ; le vilain... Julie, qui ne cesse de pousser la voiture avec la même force et d'estimer sa distance parcourue à chaque minute qui passe (parce qu'elle a un bon esprit scientifique, contrairement à son futur exami), constate qu'elle a parcourue une distance  $d = 22$  *m* en une minute.

**d)** Calculer en  $m \cdot min^{-1}$  l'intensité  $||V_{A ∈ I/O}||$  de la vitesse  $V_{A ∈ I/O}$  (vitesse de déplacement de la voiture).

 $\Rightarrow$  En considérant la vitesse comme constante, on a la relation  $v = d / t$ .

La vitesse moyenne est donc le rapport de la distance parcourue par le temps mis pour la parcourir. Dans notre cas, on a  $d = 22$  *m* en une durée  $t = 1$  *min*. On a donc :

*1*  $\sum_{A \in I/O}$   $\left\| = \frac{a}{1} = \frac{22}{1} = 22 \ m \cdot min$ *1 22 t*  $\|\overrightarrow{V_{A \in I/O}}\| = \frac{d}{t} = \frac{22}{l} = 22 \ m \cdot \overrightarrow{min}$ 

**e)** Convertir la vitesse en unité légale.

L'unité légale de la vitesse est le  $m \cdot s^{-1}$ .

$$
\|\overrightarrow{V_{A \in I/O}}\| = 22 \ m \cdot \min^{-1} \equiv \frac{22}{60} = 0.367 \ m \cdot s^{-1}
$$

**f)** Calculer en W la puissance  $P_{A(2\to I)}$  de la force  $A_{2\to I}$  .

\_\_\_\_\_\_\_\_\_\_\_\_\_\_\_\_\_\_\_\_\_\_\_\_\_\_\_\_\_\_\_\_\_\_\_\_\_\_\_\_\_\_\_\_\_\_\_\_\_\_\_\_\_\_\_\_\_\_\_\_\_\_

 $\Rightarrow$  *Prendre*  $\alpha = 0$ *.* 

$$
P_{A2 \to I} = \boxed{A_{2 \to I}} \cdot \boxed{V_{A \in I/O}} \cdot \cos \alpha = 500 \times 0,367 \times \cos 0 = 183.3 \text{ W}
$$

*Julie, bien que poussant avec la même force, développe moins de puissance ; ceci est du au fait que la vitesse de déplacement de la force est moindre. A la limite, si on freine fort et que la voiture est bloquée, la vitesse est nulle et la puissance de la force*  $A_{2\to1}$  *aussi.* 

Lycée Chevalier d'Eon, TONNERRE | GV16102017

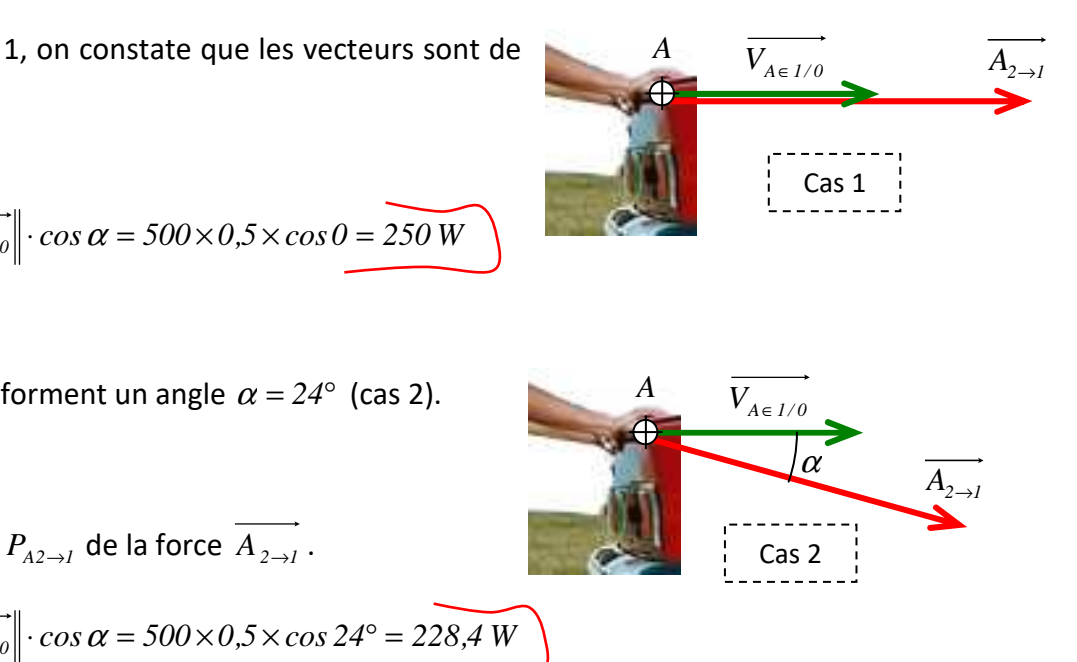

### **EXERCICE 5** (fiche n° 5)

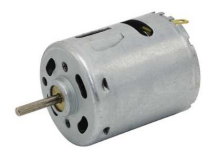

On considère un moteur à courant continu qui, une fois alimenté en énergie électrique, tourne  $\lambda$  la vitesse de rotation  $N = 1250$   $tr \cdot min^{-1}$  et développe un couple  $C_m = 0.764$   $N \cdot m$ .

*Le couple est en quelque sorte « la force » en rotation ; nous verrons bientôt cette notion plus en détail….* 

#### **a)** Convertir la vitesse de rotation en unité légale.

- $\Rightarrow$  La vitesse de rotation est le rapport d'un <u>angle</u> par une <u>durée</u>. On rencontre très souvent le tr∙min<sup>−1</sup> (l'angle est ici exprimé *en tr et le temps en min), auquel cas la vitesse de rotation est notée « N » ; on peut aussi rencontrer le*  $\rm_{tr \cdot s^{-1}}$ *, auquel cas la vitesse de rotation est notée « n ». Mais, l'unité légale de l'angle étant le radian (rad ) et celle du temps la seconde (s ), l'unité légale de la vitesse de rotation est le <sup>1</sup> rad s* − ⋅ *et elle est notée* ω *(oméga).*
- $\Rightarrow$  *On rappelle que 1*  $min \equiv 60$  *s et que 1*  $tr \equiv 2 \cdot \pi$   $rad \equiv 360^{\circ}$ )

De part les indications qui sont fournies, on peut établir la relation suivante, très utile (à connaître) :

$$
\text{Vitesse de rotation (rad.s-1)} \quad I \text{ tr} \equiv 2 \cdot \pi \text{ rad} \quad \text{Vitesse de rotation (tr.min-1)}
$$
\n
$$
\omega = \frac{2 \cdot \pi \cdot N}{60} \quad \text{Parce que } I \text{ min} \equiv 60 \text{ s}
$$

Sachant que *30 1 60*  $\frac{2}{50} = \frac{1}{20}$ , on peut aussi écrire :

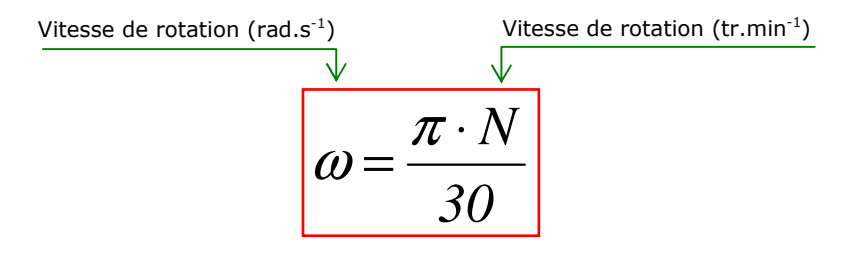

On utilise l'une ou l'autre, c'est comme on veut…

$$
\omega = \frac{\pi \cdot N}{30} = \frac{\pi \times 1250}{30} = 130,90 \text{ rad} \cdot \text{s}^{-1}
$$

**b)** Calculer en *W* la puissance mécanique *Pméca* .

Pour un couple, la puissance est donnée par la relation : Dans le cas d'un moteur, le couple qu'il fournit est représenté par un vecteur *C<sup>m</sup>* qui est colinéaire et de même sens que le vecteur  $\overline{\Omega}$  qui représente sa vitesse de rotation.

\_\_\_\_\_\_\_\_\_\_\_\_\_\_\_\_\_\_\_\_\_\_\_\_\_\_\_\_\_\_\_\_\_\_\_\_\_\_\_\_\_\_\_\_\_\_\_\_\_\_\_\_\_\_\_\_\_\_\_\_\_\_

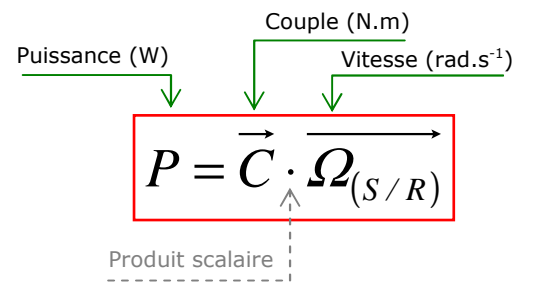

Ainsi, on a simplement :

$$
P_{\text{m\'eca}} = \left\| \overrightarrow{C_m} \right\| \cdot \left\| \overrightarrow{Q_{\text{rotor/stator}}} \right\| \cdot \cos \theta = 0.764 \times 130.9 \times \cos \theta = 100 \text{ W}
$$

A noter : sauf cas particulier, nous aurons toujours à faire à un couple colinéaire à la vitesse de rotation. Ce faisant, nous pourrons éviter l'écriture vectorielle  $P = \vec{C} \cdot \vec{\Omega}$  et écrire :

$$
P=C\cdot\omega
$$

C'est plus simple et plus rapide, mais il faut se rappeler qu'il ne s'agit que d'un cas particulier, très fréquent pour nous, mais particulier…

Moyennant cette remarque, on aurait :

$$
P_{méca} = C_m \times \omega = 0.764 \times 130.9 = 100 \text{ W}
$$

**EXERCICE 6** (fiche n° 6)

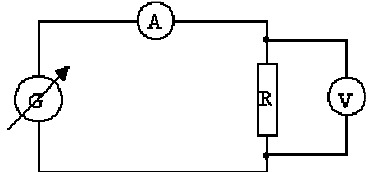

Un générateur de tension variable G alimente une résistance *R* = *1000* <sup>Ω</sup> . On place sur le circuit un ampèremètre (en série) et un voltmètre (en dérivation) pour mesurer l'intensité du courant électrique et la tension aux bornes de la résistance. On fixe la tension d'alimentation à *U* = *24 V* .

**a)** A partir de la loi d'Ohm, calculer en *A* l'intensité *I* du courant électrique.

 $\Rightarrow$  Loi d'ohm pour un dipôle ohmique :  $U = R \cdot I$ .

$$
U = R \times I \quad \Leftrightarrow \quad I = \frac{U}{R} = \frac{24}{1000} = 0.024 \text{ A}
$$

**b)** Calculer en *W* la puissance dissipée par effet joule *P* par la résistance.

$$
P = R \times I^2 = 1000 \times 0.024^2 = 0.576 W
$$

\_\_\_\_\_\_\_\_\_\_\_\_\_\_\_\_\_\_\_\_\_\_\_\_\_\_\_\_\_\_\_\_\_\_\_\_\_\_\_\_\_\_\_\_\_\_\_\_\_\_\_\_\_\_\_\_\_\_\_\_\_\_

A noter : puisque la loi d'Ohm est  $U = R \times I$  et que la puissance dissipée par effet joule est  $P = R \times I^2$ , on peut établir la relation donnant la puissance en fonction de la tension *U* et de la résistance *R* :

$$
U = R \times I \quad \Leftrightarrow \quad I = \frac{U}{R}
$$

On injecte ce résultat dans  $P = R \times I^2$ :

$$
P = R \times I^2 = R \times \left(\frac{U}{R}\right)^2 = R \times \frac{U^2}{R^2} = \frac{U^2}{R} \implies P = \frac{U^2}{R}
$$
 (on peut la retenir...)

Dans notre cas, ça donne :

$$
P = \frac{U^2}{R} = \frac{24^2}{1000} = 0.576 \text{ W}
$$
 (même résultat bien évidemment)

On place maintenant une résistance  $R = 3.5 k\Omega$ .

**c)** Calculer en *W* la puissance dissipée par effet joule *P* par la résistance.

On peut calculer l'intensité et ensuite la puissance dissipée ou alors utiliser directement la formule qu'on vient d'établir !

$$
P = \frac{U^2}{R} = \frac{24^2}{3.5 \times 1000} = 0.164 \text{ W}
$$

ATTENTION à bien convertir les *k*Ω en Ω !